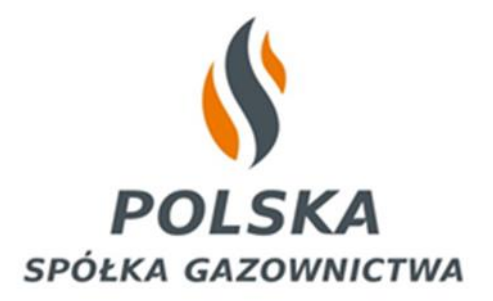

# **ZASADY KOMUNIKACJI Z PSG W ZAKRESIE SKŁADANIA POSZCZEGÓLNYCH TYPÓW PZD**

**Wersja 02**

10.03.2023r.

## **Spis treści**

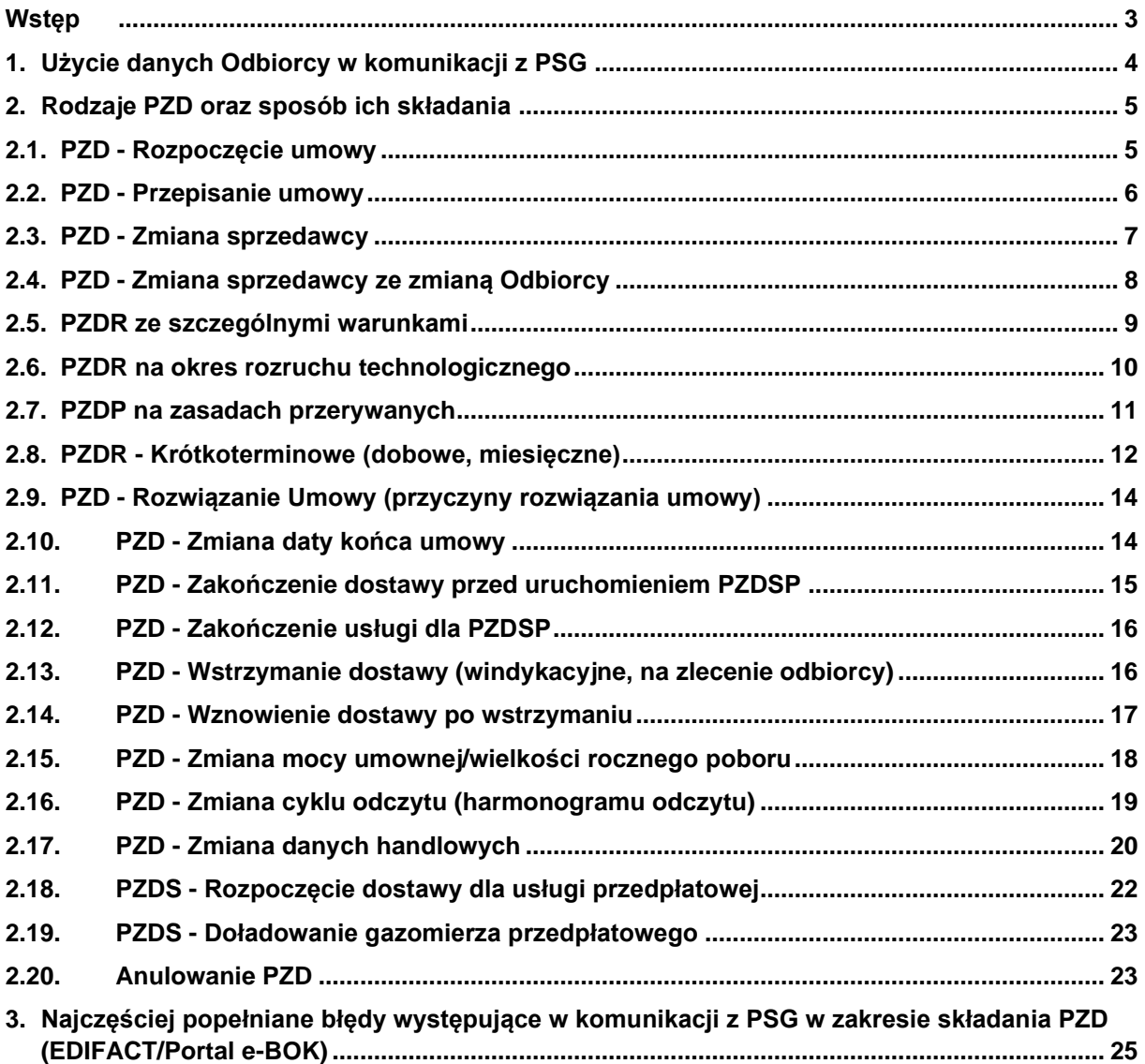

#### <span id="page-2-0"></span>**Wstęp**

Polska Spółka Gazownictwa sp. z o.o. (dalej: "OSD", "PSG") wychodząc naprzeciw oczekiwaniom uczestników rynku, które są uwarunkowane licznymi zgłoszeniami ZUD przygotowała instrukcję, przedstawiającą:

- 1. Sposób wykorzystania poszczególnych typów PZD w procesach biznesowych przekazywanych przez ZUD za pośrednictwem:
	- Podstawowego standardu elektronicznej wymiany danych EDIFACT,
	- Portalu eBOK. jako alternatywnego sposobu wymiany informacji.
- 2. Zakres informacji wymaganych w procesie obsługi PZD, zwracając uwagę na najczęściej popełniane błędy w komunikacji z wykorzystaniem komunikatów EDIFACT i portalu eBOK.
- 3. Aktualne dane dotyczące Odbiorcy.

W instrukcji został również opisany aspekt aktualnych danych Odbiorcy, który jest istotny z punktu widzenia komunikacji z OSD.

Opisane w instrukcji zasady postępowania w procesie obsługi zleceń PZD oraz informacje z tym związane są zgodne z postanowieniami Umowy Dystrybucyjnej, obowiązującej Taryfy PSG oraz Instrukcji Ruchu i Eksploatacji Sieci Dystrybucyjnej (dalej: IRiESD).

Liczymy, że informacje zawarte w niniejszej Instrukcji przyniosą Państwu korzyści w postaci prawidłowej interpretacji poszczególnych typów PZD, a w rezultacie skrócą terminu obsługi PZD.

## <span id="page-3-0"></span>**1. Użycie danych Odbiorcy w komunikacji z PSG**

W sytuacji zmiany danych handlowych Odbiorcy (dalej: "Partnera Handlowego lub PH") takich jak na przykład: nazwa podmiotu, imię i nazwisko, adres poboru, itp., należy dokonać ich aktualizacji z wykorzystaniem następujących typów PZD:

- PZD Przepisanie umowy,
- PZD Zmiana danych handlowych.

W przekazywanych PZD należy bezwzględnie wypełniać wszystkie niezbędne pola, zgodnie ze strukturą komunikatu dla danego typu PZD. Jest to ważne z punktu widzenia poprawnej weryfikacji danych PH przekazywanych przez ZUD.

Wszystkie podane DANE ADRESOWE powinny być zgodnie z bazą TERYT. Ponadto dane PH dla typu Odbiorcy "Organizacja" powinny być zgodne z bazą GUS (Portal eBOK umożliwia na podstawie nr NIP pobranie z bazy GUS informacji o nazwie i adresie Odbiorcy).

W sytuacji odrzucenia komunikatu przez PSG, w przypadku różnic w danych Partnera Handlowego należy zaktualizować dane Partnera Handlowego wykorzystując do tego "PZD -Przepisanie umowy" lub "PZD - Zmiana danych handlowych".

Przykładowe rodzaje zmian danych Odbiorcy, w przypadku których należy zastosować właściwy typ PZD:

**PZD** - **Przepisanie umowy,** które ma zastosowanie dla:

- zmiany Nr PESEL dla typu Odbiorcy "Osoba lub Grupa",
- zmiany nr NIP dla typu Odbiorcy "Organizacja",
- zmiana typu PH z "Organizacji" na "Osobe" i odwrotnie (w szczególności dla tego samego Odbiorcy prowadzącego jednoosobową działalność gospodarczą),
- Zmiana typu PH z "Osoby" na "Grupę" i odwrotnie.

**PZD** - **zmiana danych handlowych,** które ma zastosowanie dla:

- aktualizacji danych kontaktowych, adresu Odbiorcy lub Nazwiska dla tego samego nr PESEL,
- Aktualizacja danych kontaktowych, adresu Odbiorcy lub Nazwa Firmy dla tego samego nr NIP.

#### **Przypadki szczególne:**

• W przypadku typu Odbiorcy "Organizacja", który nie posiada numeru NIP oraz REGON lub posiada tylko nr REGON/NIP (dot. np. ambasady zagraniczne, kościołów, wspólnoty mieszkaniowe) należy przesłać PZD w uzgodnionej z formie (dokument w wersji papierowej lub skanu) na adres e-mail właściwego Wydziału Rozliczenia Usługi

Dystrybucyjnej określonego dla danego obszaru taryfowego w Załączniku nr 4 do Umowy Dystrybucyjnej.

- W przypadku, gdy stroną umowy jest **Obcokrajowiec**, przy wysyłaniu PZD na rozpoczęcie poboru komunikatem EDIFACT oraz za pośrednictwem Portalu eBOK, zaznaczając pole typu *checkbox* "Odbiorca zagraniczny"*,* nie jest wymagane wprowadzenie numeru PESEL, wówczas należy podać numer innego dokumentu Odbiorcy, np. nr paszportu.
- W Przypadku PZD na uruchomienie dostawy, gdy pod jednym adresem punktu poboru występuje wiele nr PoD bez jednoznacznego wskazania adresu (Przykład: w Portalu eBOK w wyszukiwarce adresów punktu poboru kilka PPG posiada ten sam adres), OSD zaleca wybór "**pierwszego wolnego numeru PoD z puli**". W przypadku gdy komunikat zostanie odrzucony z powodu błędnego PoD na tym samym adresie punktu poboru konieczne jest przesłanie zapytania na adres e-mail: [standardgs1@psgaz.pl](mailto:standardgs1@psgaz.pl) w celu weryfikacji.
- Wszystkie dane adresowe powinny być podane zgodnie z bazą TERYT. Przykład: PZD odrzucone z powodu błędnej nazwy ulicy. Nazwa ulicy w komunikacie: "A. Mickiewicza" w bazie TERYT: "Adama Mickiewicza" Nazwa ulicy w komunikacie: "Błękitne" w bazie TERYT: "Osiedle Błękitne".
- W przypadku składania PZD dla jednostki samorządu, gdzie płatnikiem jest inny podmiot (Przykład: odbiorcą w Punkcie wyjścia jest placówka szkolna, a umowa kompleksowa zawierana jest z gminą) należy postępować w następujący sposób:
	- ➢ w sekcji "Dane odbiorcy" należy podać informację o podmiocie (numer NIP i nazwę zgodną z rejestrem GUS, dane adresowe zgodne z bazą TERYT), dla którego jest świadczona usługa dystrybucyjna (szkoła);
	- ➢ w sekcji "Dane płatnika" należy podać informacje o podmiocie, z którym podpisana jest umowa kompleksowa (NIP i nazwę podmiotu prowadzącego działalność gospodarczą zgodną z rejestrem GUS, dane adresowe zgodne z TERYT).

## <span id="page-4-0"></span>**2. Rodzaje PZD oraz sposób ich składania**

#### <span id="page-4-1"></span>**2.1.PZD - Rozpoczęcie umowy**

Dotyczy Punktów wyjścia, dla których został zakończony proces realizacji umowy przyłączeniowej lub na punkcie poboru (ID PoD) nie ma aktywnej umowy (PZD). Przesłane PZD powinno zawierać wymagane dane dotyczące:

• ID PoD (w standardzie GS1),

- dane Partnera Handlowego (Pesel/NIP i nazwę zgodną z rejestrem GUS),
- dane adresowe zgodne z TERYT
- deklarowane roczne ilości (w przypadku Punktów wyjścia typu WR należy dodatkowo podać Moc umowną).

**Wnioskowana data realizacji zawarta w PZD:** data bieżąca lub późniejsza (nie może być podana data wsteczna)

**Termin realizacji PZD:** 14 dni kalendarzowych od momentu wpłynięcia kompletnego wniosku PZD, chyba że z Odbiorcą został uzgodniony inny termin montażu gazomierza.

#### **Komunikat EDIFACT**: E01\_E02

#### **Widok kafelka z poziomu użytkowania Portalu eBOK**:

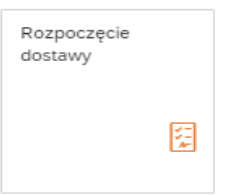

#### <span id="page-5-0"></span>**2.2.PZD - Przepisanie umowy**

Dotyczy Punktów wyjścia, w których doszło do zmiany właściciela lokalu. Przesłane PZD powinno zawierać wymagane dane dotyczące:

- ID PoD (w standardzie GS1).
- dane nowego Partnera Handlowego (numer Pesel/NIP i nazwę podmiotu prowadzącego działalność gospodarczą zgodną z rejestrem GUS),
- dane adresowe zgodne z TERYT,
- stan gazomierza,
- dla Punktów wyjścia typu WS należy podać deklarowany pobór paliwa gazowego oraz grupę taryfową. W przypadku punków wyjścia typu WR nie ma możliwości zmiany grupy taryfowej – po przepisaniu umowy konieczne jest złożenie PZD na zmianę mocy umownej.

**Wnioskowana data realizacji zawarta w PZD:** bieżąca (nie może być podana data wsteczna)

**Termin realizacji PZD:** w dniu przyjęcia wniosku PZD, rozumiany jako data złożenia poprawnego wniosku PZD

#### **Komunikat EDIFACT**: E01\_E01

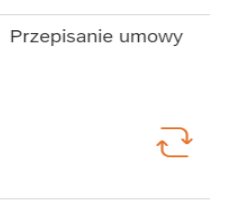

#### **Ważna informacja:**

Podany w PZD - Przepisanie umowy stan gazomierza zostanie przyjęty przez OSD na dzień jego złożenia niezależnie od tego, jaka była data podpisania protokołu zdawczo-odbiorczego. OSD przyjmuje zasadę, że przez okres od daty podpisania protokołu zdawczo-odbiorczego a terminem zawarcia umowy przez nowego Odbiorcę ze sprzedawcą nie było poboru paliwa gazowego.

W sytuacji, gdy w okresie pomiędzy datą podpisania protokołu zdawczo-odbiorczego a terminem zawarcia umowy przez nowego Odbiorcę był wykonany przez OSD odczyt rzeczywisty, który jest większy od stanu gazomierza wynikającego z protokołu zdawczo – odbiorczego, wtedy na datę przepisania umowy w PZD - Przepisanie umowy zostanie przyjęty odczyt rzeczywisty. Jeżeli odczyt rzeczywisty był niższy, OSD przyjmie stan gazomierza z protokołu zdawczo-odbiorczego. Na tej podstawie przyjętego stanu gazomierza według opisanych powyżej zasad, nastąpi rozliczenie usługi dystrybucyjnej po zakończonym okresie rozliczeniowym.

#### <span id="page-6-0"></span>**2.3.PZD - Zmiana sprzedawcy**

Dotyczy Punktów wyjścia, w których nowy sprzedawca w imieniu odbiorcy rozwiązał umowę kompleksową z dotychczasowym sprzedawcą paliwa gazowego. Składane przez nowego sprzedawcę PZD - Zmiana sprzedawcy powinno zawierać wymagane dane dotyczące:

- ID PoD (w standardzie GS1),
- dane Partnera Handlowego (numer Pesel/NIP i nazwę podmiotu prowadzącego działalność gospodarczą zgodną z rejestrem GUS),
- dane adresowe zgodne z bazą TERYT,
- dane dotychczasowego sprzedawcy paliwa gazowego.

**Wnioskowana data realizacji zawarta w PZD:** określona na minimum 21 dni kalendarzowych od daty złożenia PZD

**Termin realizacji:** data wskazana w PZD

**Komunikat EDIFACT**: E01\_E03

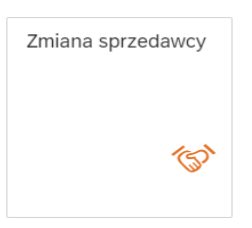

#### **Ważna informacja:**

Należy stosować zasadę składania PZD - Zmiana sprzedawcy w terminie nie późniejszym niż 21 dni od planowanej daty zmiany sprzedawcy.

**Przykład:** gdy zmiana sprzedawcy ma nastąpić z dniem, np. 01.03.2021 r. PZD - Zmiana sprzedawcy powinno być złożone do OSD najpóźniej w Dobie gazowej w dniu 08.02.2021 r.

W przypadku korekty PZD - Zmiana sprzedawcy data złożonego pierwotnie PZD pozostaje w mocy.

#### <span id="page-7-0"></span>**2.4.PZD - Zmiana sprzedawcy ze zmianą Odbiorcy**

Dotyczy Punktów wyjścia, w których doszło do zmiany właściciela lokalu w wyniku zgonu poprzedniego właściciela z jednoczesną zmianą sprzedawcy. Nowy sprzedawca w imieniu Odbiorcy rozwiązał umowę kompleksową z dotychczasowym sprzedawcą paliwa gazowego. Składane przez nowego sprzedawcę paliwa gazowego PZD – Zmiana sprzedawcy za zmianą odbiorcy powinno zawierać wymagane dane dotyczące:

- ID PoD (w standardzie GS1),
- dane Partnera Handlowego (numer Pesel/NIP i nazwę podmiotu prowadzącego działalność gospodarczą zgodną z rejestrem GUS),
- dane adresowe zgodne z bazą TERYT,
- dane dotychczasowego sprzedawcy paliw gazowych.

**Wnioskowana data realizacji zawarta w PZD** określona na minimum 21 dni kalendarzowych od daty złożenia PZD

**Termin realizacji:** data wskazana w PZD

**Komunikat EDIFACT**: E01\_Z03

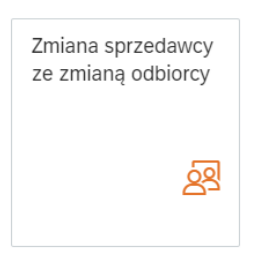

#### **Ważna informacja:**

Należy stosować zasadę składania PZD - Zmiana sprzedawcy w terminie nie późniejszym niż 21 dni od planowanej daty zmiany sprzedawcy.

**Przykład:** gdy zmiana sprzedawcy ma nastąpić z dniem, np. 01.03.2021 r. PZD - Zmiana sprzedawcy powinno być złożone do OSD najpóźniej w dobie gazowej w dniu 08.02.2021 r.

W przypadku korekty PZD - Zmiana sprzedawcy data złożonego pierwotnie PZD pozostaje w mocy.

#### <span id="page-8-0"></span>**2.5.PZDR ze szczególnymi warunkami**

Dotyczy Punktów wyjścia typu WR, dla których ma być świadczona usługa dystrybucji związana ze szczególnymi warunkami ich świadczenia. Przesłane PZDR ze szczególnym warunkami powinno zawierać wymagane dane dotyczące:

- ID PoD (w standardzie GS1),
- dane Partnera Handlowego (numer Pesel, NIP i nazwę podmiotu prowadzącego działalność gospodarczą zgodną z rejestrem GUS),
- dane adresowe zgodne z TERYT,
- deklarowane miesięczne ilości poboru i Moc umowną.

Dodatkowo PZDR ze szczególnymi warunkami powinno spełniać następujące kryteria:

- Moc umowna lub Moc przyłączeniowa (dla nowego Miejsca odbioru) jest większa niż 710 kWh/h dla gazu wysokometanowego, 590 kWh/h dla gazu zaazotowanego Lw lub 520 kWh/h dla gazu zaazotowanego Ls,
- ciśnienie w Miejscu odbioru jest nie wyższe niż 0,5 MPa,
- udział sumy ilości dystrybuowanego paliwa gazowego w okresach od 1 października do 30 listopada oraz od 1 maja do 30 września do ilości paliwa gazowego odebranego w ciągu Roku gazowego nie może być mniejszy niż 75%,
- PZD zawarte jest na co najmniej 12 Miesięcy gazowych.

**Wnioskowana data realizacji zawarta w PZDR:** data bieżąca lub późniejsza (nie może być podana data wsteczna).

**Termin realizacji:** 14 dni kalendarzowych od momentu wpłynięcia kompletnego wniosku PZD, chyba że z odbiorcą został uzgodniony inny termin montażu gazomierza.

## **Komunikat EDIFACT**: E01\_Y26,Y27

**Widok kafelka z poziomu użytkowania Portalu eBOK**:

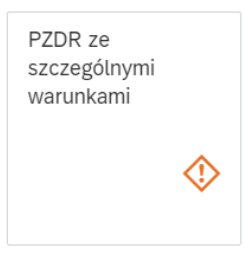

#### <span id="page-9-0"></span>**2.6.PZDR na okres rozruchu technologicznego**

Dotyczy Punktów wyjścia typu WR, dla których ma być świadczona usługa dystrybucji związana ze szczególnymi warunkami zamówienia Mocy umownej przez okres rozruchu. Przesłane PZDR na okres rozruchu technologicznego powinno zawierać wymagane dane dotyczące:

- ID PoD (w standardzie GS1),
- dane Partnera Handlowego (numer Pesel/NIP i nazwę podmiotu prowadzącego działalność gospodarczą zgodną z rejestrem GUS),
- dane adresowe punktu poboru zgodne z bazą TERYT.

Dodatkowo PZDR na okres rozruchu technologicznego powinno spełniać następujące warunki:

- Okres rozruchu trwa nie dłużej niż 110 dni i kończy się ostatniego dnia miesiąca umownego.
- PZDR na okres rozruchu technologicznego należy składać na okres co najmniej 12 miesięcy bez podawania na nim Mocy umownej.
- W okresie rozruchu technologicznego rzeczywista moc wykonana nie może przekroczyć Mocy przyłączeniowej w Punkcie wyjścia.
- W przypadku składania PZDR przez Portal eBOK nie ma możliwości wybrania daty końca PZDR. Aby zakończyć PZDR należy skorzystać z kafelka "Rozwiązanie umowy" przy czym okres trwania umowy nie może być krótszy niż 12 miesięcy wliczając w to okres rozruchu.
- PZDR na rozruch technologiczny może być składane dla Miejsc odbioru, gdzie Moc przyłączeniowa jest większa niż 710 kWh/h dla gazu wysokometanowego, 590 kWh/h dla gazu zaazotowanego Lw lub 520 kWh/h dla gazu zaazotowanego Ls,
- W terminie do 7 dnia przed końcem okresu rozruchu technologicznego należy przesłać PZD na zmianę mocy umownej, w którym należy wskazać Moc umowną jaka będzie obowiązywać po okresie rozruchu.
- W przypadku nieprzesłania PZD na zmianę mocy umownej w wymaganym terminie, do rozliczeń w kolejnych miesiącach po rozruchu jako Moc umowna zostanie przyjęta maksymalna moc godzinowa zarejestrowana w okresie trwania rozruchu technologicznego.

**Wnioskowana data realizacji zawarta w PZDR:** data bieżąca lub późniejsza (nie może być podana data wsteczna)

**Termin realizacji:** 14 dni kalendarzowych od momentu wpłynięcia kompletnego wniosku PZDR, chyba że z odbiorcą został uzgodniony inny termin montażu gazomierza.

**Komunikat EDIFACT**: E01\_Y24,Y24

**Widok kafelka z poziomu użytkowania Portalu eBOK**:

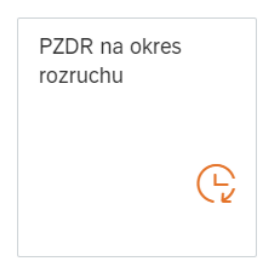

#### **Ważna informacja:**

PZDR na okres rozruchu technologicznego w celu świadczenia usługi dystrybucji dla nowego lub modernizowanego Punktu wyjścia może zostać złożone wyłącznie w przypadku, gdy modernizacja tego Punktu wyjścia realizowana jest na podstawie nowych lub zmienionych warunków przyłączenia wydanych przez OSD, na podstawie których została zmieniona Moc przyłączeniowa dla tego Punktu wyjścia.

#### <span id="page-10-0"></span>**2.7.PZDP na zasadach przerywanych**

Dotyczy Miejsc odbioru z Mocą umowną powyżej 110 kWh/h, dla których występują ograniczenia techniczne uniemożliwiające OSD świadczenie usług dystrybucji na zasadach ciągłych. W danym Miejscu odbioru Odbiorca może zawrzeć umowę na zasadach przerywanych obejmującą całą Moc umowną lub jednocześnie umowę o świadczenie usług dystrybucji na zasadach ciągłych i na zasadach przerywanych. W ramach usług dystrybucji świadczonych na zasadach ciągłych Moc umowna nie podlega ograniczeniom. W związku z powyższym składanie wniosków PZD powinno odbywać się oddzielnie tzn. dla mocy ciągłej PZD na rozpoczęcie dostaw paliwa gazowego typu PZDR oraz oddzielne PZD typu PZDP dla mocy podlegającej ograniczeniom. Przesłane PZD powinno zawierać wymagane dane dotyczące:

- ID PoD (w standardzie GS1),
- dane Partnera Handlowego (Numer Pesel/NIP i nazwę podmiotu prowadzącego działalność gospodarczą zgodną z rejestrem GUS),
- dane adresowe zgodne z TERYT,
- deklarowane roczne ilości,
- w przypadku wniosku PZD typu PZDR należy podać Moc umowną świadczoną na zasadach ciągłych, w przypadku PZD typu PZDP wielkość mocy świadczonej na zasadach przerywanych (maksymalne wielkości mocy ciągłej oraz przerywanej, wynikają z wydanych warunków technicznych).

**Wnioskowana data realizacji zawarta w PZD:** data bieżąca lub późniejsza (nie może być podana data wsteczna).

**Termin realizacji:** 14 dni kalendarzowych od momentu wpłynięcia kompletnego wniosku PZD, chyba że z odbiorcą został uzgodniony inny termin montażu gazomierza.

## **Komunikat EDIFACT**: E01\_Y32

**Widok kafelka z poziomu użytkowania Portalu eBOK**:

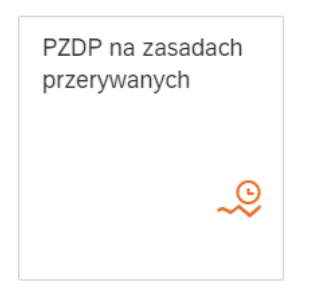

## <span id="page-11-0"></span>**2.8.PZDR - Krótkoterminowe (dobowe, miesięczne)**

Dotyczy Punktów wyjścia WR dla których ZUD zawarł umowę na okres krótszy niż 12 miesięcy zgodnie z punktem 12 Taryfy PSG. W celu zgłoszenia PZDR krótkoterminowego należy wykorzystywać wyłącznie komunikaty PZDR dobowe oraz PZDR miesięczne. Przesłane PZDR powinno zawierać wymagane dane dotyczące:

- ID PoD (w standardzie GS1),
- dane Partnera Handlowego (Pesel/NIP i nazwę podmiotu prowadzącego działalność gospodarczą zgodną z rejestrem GUS),
- dane adresowe zgodne z bazą TERYT,
- deklarowane miesięczne ilości poboru i Moc umowną.

Rodzaje PZDR - Krótkoterminowe:

- **PZDR dobowe** należy składać w przypadku zawarcia umowy dla jednej doby umownej lub jej wielokrotności, zwracając szczególną uwagę na okres obowiązywania PZDR dobowego. W przypadku zawarcia umowy na okres jednej doby umownej PZDR powinno rozpoczynać i kończyć się w tej samej dobie (np. od 01.01.2021 r. do 01.01.2021 r., PZD złożone na okres np. od 01.01.2021 r. do 02.01.2021 r. obejmuje dwie doby umowne).
- **PZD miesięczne** powinno być składane w przypadku zawarcia umowy:
	- ➢ na okres jednego miesiąca umownego lub jego wielokrotności,
	- ➢ na okres jednego kwartału lub jego wielokrotności.

W sytuacjach, kiedy umowa zawarta jest na okres dobowy oraz miesięczny jednocześnie np. od 15.01.2021 r. do 28.02.2021 r. powinny być złożone 2 wnioski PZDR, tj.: PZDR dobowe na okres od 15.01-31.01.2021 oraz PZDR miesięczne od 01.02.2021 r. do 28.02.2021 r.

**Wnioskowana data realizacji zawarta w PZD:** określona na minimum 7 dni kalendarzowych od daty złożenia PZD.

**Termin realizacji:** data wskazana w PZD

**Komunikat EDIFACT**: E01\_Y20,Y22,Y23

**Widok kafelka z poziomu użytkowania Portalu eBOK**:

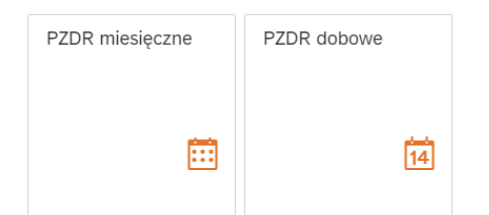

#### **Ważna informacja:**

Zgodnie z zapisami pkt. 12.8 Taryfy PSG : "Umowa krótkoterminowa zawierana jest na okres oznaczony, o którym mowa w pkt 12.1. Okres obowiązywania Umowy krótkoterminowej nie może ulec przedłużeniu lub skróceniu". W związku z powyższym nie można składać PZD zmiana daty końca umowy jak również PZD rozwiązanie umowy dla Punktów wyjścia, w których aktywne jest PZDR krótkoterminowe (dobowe lub miesięczne).

## <span id="page-13-0"></span>**2.9.PZD - Rozwiązanie Umowy (przyczyny rozwiązania umowy)**

Dotyczy Punktów wyjścia z aktywnym PZD, dla których w wyniku rozwiązania umowy kompleksowej łączącej sprzedawcę paliw gazowych (ZUD) z Odbiorcą, OSD na zlecenie ZUD zrealizuje polecenie zakończenia dostarczania paliwa gazowego. Przesłane PZD - Rozwiązane Umowy powinno zawierać wymagane dane dotyczące:

- ID PoD (w standardzie GS1),
- Przyczyna rozwiązania umowy.
- dane Partnera Handlowego (Pesel/ NIP i nazwę przedsiębiorstwa prowadzącego działalność gospodarczą zgodną z rejestrem GUS),
- dane adresowe zgodne z TERYT,
- data rozwiązania PZD, zgodna z datą rozwiązania umowy.

**Wnioskowana data realizacji zawarta w PZD:** określona na minimum 14 dni kalendarzowych od daty złożenia PZD (7 dni w przypadku zakończenia dostawy z przyczyn windykacyjnych)

**Termin realizacji PZD:** wskazana w PZD data zakończenia dostarczania paliwa gazowego

**Komunikat EDIFACT**: E02\_E01,E03

**Widok kafelka z poziomu użytkowania Portalu eBOK**:

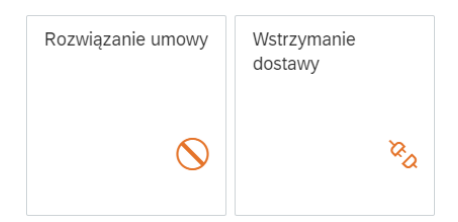

## <span id="page-13-1"></span>**2.10. PZD - Zmiana daty końca umowy**

Dotyczy Punktów wyjścia z aktywnym PZD, dla których ZUD występuję o zmianę daty końca umowy. Przesłane PZD - Zmiana daty końca umowy powinno zawierać wymagane dane dotyczące:

- ID PoD (w standardzie GS1).
- dane Partnera Handlowego (Pesel, NIP i nazwę zgodną z rejestrem GUS),
- dane adresowe zgodne z TERYT,
- data rozwiązania PZD, zgodna z datą rozwiązania umowy.

**Wnioskowana data realizacji zawarta w PZD:** określona na minimum 14 dni kalendarzowych od daty złożenia PZD

**Termin realizacji:** wskazana data zakończenia dostarczania paliwa gazowego

#### **Komunikat EDIFACT**: E03\_Z41

#### **Widok kafelka z poziomu użytkowania Portalu eBOK**:

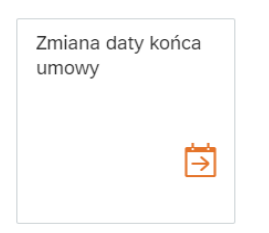

#### **Ważna informacja:**

W przypadku gdy ZUD przesłał PZD - na Rozwiązanie Umowy (Komunikat EDIFACT: E02\_E01,E03), które zostało już zaakceptowane przez OSD, a chciałby jednak zmienić datę końca umowy powinien w pierwszej kolejności anulować PZD na rozwiązanie umowy. W momencie otrzymania informacji o zaakceptowaniu przez OSD anulowania PZD na rozwiązanie umowy ZUD może przesłać PZD - Zmiana daty końca umowy.

#### <span id="page-14-0"></span>**2.11. PZD - Zakończenie dostawy przed uruchomieniem PZDSP**

Dotyczy Punktów wyjścia, dla których jest realizowana standardowa usługa dystrybucyjna (PZD jest aktywne) a Odbiorca chciałby przejść na usługę przedpłatową. Wówczas należy złożyć PZD na zakończenie dostawy przed uruchomieniem PZDSP w celu weryfikacji technicznych możliwość świadczenia usługi przedpłatowej.

W przypadku braku możliwości świadczenia usługi przedpłatowej dotychczasowa umowa pozostaje aktywna. Przesłane PZD - Zakończenie dostawy przed uruchomieniem PZDSP powinno zawierać wymagane dane dotyczące:

- ID PoD (w standardzie GS1),
- dane Partnera Handlowego (Pesel, NIP i nazwę podmiotu prowadzącego działalność gospodarczą zgodną z rejestrem GUS),
- dane adresowe zgodne z TERYT,
- data zakończenia dostawy z powodu przejścia na usługę przedpłatową.

**Wnioskowana data realizacji zawarta w PZD:** określona na minimum 14 dni kalendarzowych od daty złożenia PZD

**Termin realizacji:** wskazana data zakończenia dostawy z powodu przejścia na usługę przedpłatową

#### **Komunikat EDIFACT**: E02\_Y44

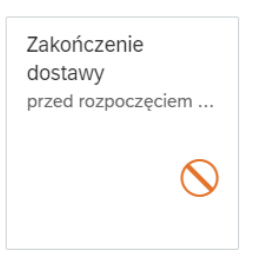

## <span id="page-15-0"></span>**2.12. PZD - Zakończenie usługi dla PZDSP**

Dotyczy Punktów wyjścia, dla których jest realizowana usługa przedpłatowa. Należy złożyć PZD w celu zakończenia usługi dla PZDSP bez konieczności demontażu gazomierza. Przesłane PZD - Zakończenie usługi dla PZDSP powinno zawierać wymagane dane dotyczące:

- ID PoD (w standardzie GS1),
- dane Partnera Handlowego (Pesel/NIP i nazwę podmiotu prowadzącego działalność gospodarczą zgodną z rejestrem GUS),
- dane adresowe zgodne z TERYT,
- data zakończenia dostawy.

**Wnioskowana data realizacji zawarta w PZD:** określona na minimum 14 dni kalendarzowych od daty złożenia PZD

**Termin realizacji:** wskazana data zakończenia dostawy

**Komunikat EDIFACT**: E02\_Y45

**Widok kafelka z poziomu użytkowania Portalu eBOK**:

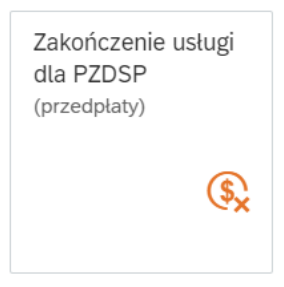

#### <span id="page-15-1"></span>**2.13. PZD - Wstrzymanie dostawy (windykacyjne, na zlecenie odbiorcy)**

Dotyczy Punktów wyjścia z aktywnym PZD, dla których na zlecenie ZUD, OSD zrealizuje polecenie wstrzymania dostarczania paliwa gazowego (PZD w okresie wstrzymania pozostaje aktywne – umowa nie jest rozwiązywana). Przesłane PZD - Wstrzymanie dostawy powinno zawierać wymagane dane dotyczące:

• ID PoD (w standardzie GS1),

- dane Partnera Handlowego (Pesel/NIP i nazwę podmiotu prowadzącego działalność gospodarczą zgodną z rejestrem GUS),
- dane adresowe zgodne z TERYT,
- data realizacji wstrzymania.

**Wnioskowana data realizacji zawarta w PZD:** określona na minimum 2 dni robocze przed wskazanym w poleceniu terminem wstrzymania dostarczania paliwa gazowego.

**Termin realizacji:** niezwłocznie, jednak nie później niż w terminie 5 dni roboczych od wskazanego w poleceniu terminu wstrzymania dostarczania paliwa gazowego.

#### **Komunikat EDIFACT**: E02\_Y03,Y04

#### **Widok kafelka z poziomu użytkowania Portalu eBOK**:

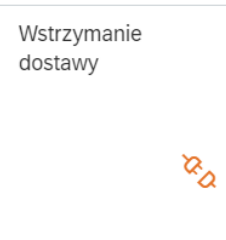

#### **Ważna informacja:**

#### **Przypadki odwołania PZD - Wstrzymanie dostawy:**

- W przypadku odwołania polecenia wstrzymania przed datą wskazaną w PZD (np. w sytuacji gdy Odbiorca uregulował u sprzedawcy paliw gazowych zaległości za paliwo gazowe) należy przesłać wniosek o anulowanie złożonego PZD.
- W przypadku odwołania polecenia wstrzymania po dacie wskazanej w PZD należy przesłać PZD - Wznowienie dostawy po wstrzymaniu. W sytuacji, gdy polecenie wstrzymania nie zostało zrealizowane, na podstawie przesłanego PZD - Wstrzymanie dostawy, OSD anuluje PZD - Wstrzymanie dostawy a ZUD nie zostanie obciążony za czynności związane ze wstrzymaniem dostarczania paliwa gazowego. W sytuacji, gdy PZD - Wstrzymanie dostawy zostało zrealizowane, na podstawie przesłanego polecenia wznowienia, OSD wznowi dostawę paliwa gazowego oraz obciąży ZUD za czynności związane ze wstrzymaniem dostarczania paliwa gazowego.

#### <span id="page-16-0"></span>**2.14. PZD - Wznowienie dostawy po wstrzymaniu**

Dotyczy Punktów wyjścia z aktywnym PZD (umowa nie była rozwiązywana), dla których na zlecenie ZUD, OSD zrealizował wcześniej polecenie wstrzymania dostarczania paliwa gazowego. Przesłane PZD - Wznowienie dostawy po wstrzymaniu powinno zawierać wymagane dane dotyczące:

- ID PoD (w standardzie GS1),
- dane Partnera Handlowego (Pesel/NIP i nazwę podmiotu prowadzącego działalność gospodarczą zgodną z rejestrem GUS),
- dane adresowe zgodne z TERYT,
- data realizacji wznowienia.

**Wnioskowana data realizacji zawarta w PZD:** data bieżąca lub późniejsza (nie może być podana data wsteczna)

**Termin realizacji:** niezwłocznie, jednakże nie później niż w ciągu 3 dni roboczych od otrzymania od ZUD polecenia wznowienia dostarczania paliwa gazowego, OSD jest zobowiązany uzgodnić z Odbiorcą termin wznowienia dostarczania paliwa gazowego oraz wznowić dostarczanie paliwa gazowego do punktu wyjścia w uzgodnionym terminie.

#### **Komunikat EDIFACT**: E01\_Z69

**Widok kafelka z poziomu użytkowania Portalu eBOK**:

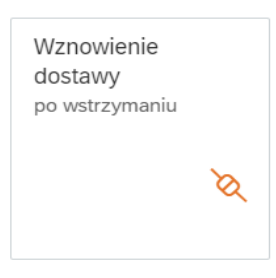

## <span id="page-17-0"></span>**2.15. PZD - Zmiana mocy umownej/wielkości rocznego poboru**

Dotyczy Punktów wyjścia z aktywnym PZD, dla których Odbiorca chce dokonać zmiany Mocy umownej (Punty wyjścia typu WR) lub zmiany wielkości rocznego poboru / grupy taryfowej (Punkty wyjścia typu WS). Przesłane PZD - Zmiana mocy umownej/wielkości rocznego poboru powinno zawierać wymagane dane dotyczące:

- ID PoD (w standardzie GS1),
- dane Partnera Handlowego (Pesel/NIP i nazwę podmiotu prowadzącego działalność gospodarczą zgodną z rejestrem GUS),
- dane adresowe zgodne z TERYT.
- data zmiany Mocy umownej (Punkty wyjścia typu WR) lub wielkości rocznego poboru (Punkty wyjścia typu WS).

**Wnioskowana data realizacji zawarta PZD:** określona na minimum 14 dni kalendarzowych od daty złożenia PZD

#### **Termin realizacji:** data wskazana w PZD

#### **Komunikat EDIFACT**: E03\_Y02

#### **Widok kafelka z poziomu użytkowania Portalu eBOK**:

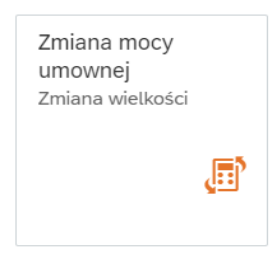

#### **Ważna informacja:**

Zmiana Mocy umownej możliwa jest tylko w zakresie Punktów wyjścia typu WR, bez możliwości zmiany Punktu wyjścia z typu WR na WS oraz z typu WS na WR.

#### <span id="page-18-0"></span>**2.16. PZD - Zmiana cyklu odczytu (harmonogramu odczytu)**

Dotyczy Punktów wyjścia z aktywnym PZD i jest związane ze zmianą liczby cykli odczytowych zadeklarowaną przez Odbiorcę. Nie jest to przetaryfikowanie ze względu na charakterystykę poboru, a zmiana, np. przez Klienta ilości cykli odczytowych z jednego rocznego na dwa półroczne (np.: z W-1.1 na W-1.2). Przesłane PZD - Zmiana cyklu odczytu powinno zawierać wymagane dane dotyczące:

- ID PoD (w standardzie GS1),
- dane Partnera Handlowego (Pesel/NIP i nazwę podmiotu prowadzącego działalność gospodarczą zgodną z rejestrem GUS),
- dane adresowe zgodne z TERYT,
- liczbę cyki odczytowych w ramach grupy taryfowej (Punkty wyjścia typu WS).

**Wnioskowana data realizacji zawarta PZD:** data bieżąca lub późniejsza (nie może być podana data wsteczna)

**Termin realizacji:** data wskazana w PZD

**Komunikat EDIFACT**: E03\_Y11

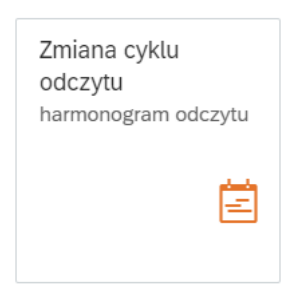

#### **Ważna informacja:**

Zgodnie z postanowieniami pkt. 4.10 Taryfy PSG w przypadku, gdy oświadczenie (PZD) związane ze zmianą cyklu odczytowego, złożone zostanie najpóźniej do dwudziestego (20) dnia bieżącego miesiąca, zmiana grupy taryfowej będzie obowiązywać od początku następnego Miesiąca gazowego. Jeżeli oświadczenie (PZD) zostanie złożone po dwudziestym (20) dniu bieżącego miesiąca, zmiana grupy taryfowej będzie obowiązywać od początku Miesiąca gazowego następującego po następnym miesiącu, z zastrzeżeniem zdania nastepnego.

#### <span id="page-19-0"></span>**2.17. PZD - Zmiana danych handlowych**

Dotyczy Punktów wyjścia z aktywnym PZD, dla których na zlecenie ZUD, OSD realizuje polecenie zmiany danych handlowych Odbiorcy/Odbiorców końcowych paliwa gazowego. Przesłane PZD - Zmiana danych handlowych powinno zawierać dane dotyczące:

- ID PoD (w standardzie GS1),
- dane do zmiany PH/aktualizacji PH,
- dane adresowe zgodne z TERYT,
- data realizacji zmiany danych handlowych.

W ramach PZD - Zmiana danych handlowych możliwe jest dokonanie następujących zmian:

- zmiany nazwy (dla typu PH "Organizacja" nazwa zgoda z rejestrem GUS),
- zmiany nazwiska (dla typu PH "Osoba" lub "Grupa"),
- zmiany adresu korespondencyjnego, adresu zamieszkania (zgodne z TERYT),
- dodania, aktualizacji numeru telefonu,
- aktualizacji danych PH o brakujący PESEL (dotyczy sytuacji, gdy OSD nie posiada w systemie nr PESEL a w przesłanym komunikacie jest zgodne Imię i Nazwisko Odbiorcy)

**Wnioskowana data realizacji zawarta PZD:** określona na minimum 14 dni kalendarzowych od daty złożenia PZD

**Termin realizacji:** data wskazana w PZD

#### **Komunikat EDIFACT**: E03\_Y01

#### **Widok kafelka z poziomu użytkowania Portalu eBOK**:

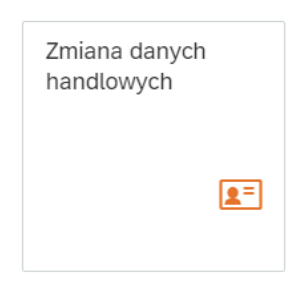

#### **Ważna informacja:**

W przypadku błędnych danych po stronie OSD w zakresie nr PESEL (błędna cyfra kontrolna) dla tej samej osoby należy przesłać na adres właściwego Wydziału Rozliczenia Usługi Dystrybucyjnej określonego dla danego obszaru taryfowego w Załączniku nr 4 do Umowy Dystrybucyjnej Informacje dot. nr PoD (w standardzie gs1) oraz poprawny nr PESEL.

**Uwaga:** Mając na uwadze postanowienia ustawy z dnia 15 grudnia 2022 r. o szczególnej ochronie niektórych odbiorców paliw gazowych w 2023 r. w związku z sytuacją na rynku gazu, zgodnie z art.3 ust.9 ww. ustawy "Podmiot uprawiony, o którym mowa w ust. 1, przekazuje podmiotowi uprawionemu, o którym mowa w ust. 7, informację o zmianach w zakresie zestawienia odbiorców uprawnionych i podmiotów uprawnionych, o których mowa w ust. 8, w terminie 10 dni roboczych od zakończenia miesiąca kalendarzowego". Przedmiotowy obowiązek aktualizacji odbiorcy uprawnionego został umożliwiony w PZD dot. Zmiany danych handlowych.

W związku z powyższym przesłane do PSG do 10 dnia roboczego od zakończenia miesiąca kalendarzowego zmiany w oświadczeniach będą zakwalifikowane najwcześniej od pierwszego dnia poprzedniego miesiąca. Wszystkie zmiany przesłane po 10 dniu roboczym od zakończenia miesiąca kalendarzowego będą kwalifikowane do bieżącego okresu rozliczeniowego.

W przypadku konieczności dokonania korekty oświadczeń na podstawie których zgodnie z ustawą stawki opłat dystrybucyjnych podlegają zamrożeniu w 2023r., a które wykraczają poza poprzedni okres rozliczeniowy, prosimy zgłaszać w odrębnym trybie poprzez przesyłanie na adresy email poszczególnych Wydziałów Rozliczenia Usługi Dystrybucyjnej.

## <span id="page-21-0"></span>**2.18. PZDS - Rozpoczęcie dostawy dla usługi przedpłatowej**

Dotyczy Punktów wyjścia, dla których został zakończony proces realizacji umowy przyłączeniowej lub na PoD nie ma aktywnej umowy (PZD). Usługa przedpłatowa jest dedykowana dla Odbiorców pobierających paliwo gazowe w ilości nie większej niż 110 kWh/h. Przesłane PZDS - Rozpoczęcie dostawy dla usługi przedpłatowej powinno zawierać wymagane dane dotyczące:

- ID PoD (w standardzie GS1),
- dane Partnera Handlowego (Pesel/NIP i nazwę podmiotu prowadzącego działalność gospodarczą zgodną z rejestrem GUS),
- dane adresowe zgodne z TERYT.
- informacje o ilości Paliwa gazowego, jakie mają zostać dostarczone do Punktu wyjścia wyposażonego w Przedpłatowy Układ pomiarowy,
- data wniesienia opłaty.

**Wnioskowana data realizacji zawarta PZD:** data bieżąca lub późniejsza (nie może być podana data wsteczna)

**Termin realizacji:** 14 dni kalendarzowych od momentu wpłynięcia kompletnego wniosku PZD, chyba że z odbiorcą został uzgodniony inny termin montażu gazomierza. 21 dni w przypadku Odbiorcy, który spełniający przesłanki do uznania za odbiorcę wrażliwego paliw gazowych w rozumieniu przepisów ustawy Prawo energetyczne.

#### **Komunikat EDIFACT:** E01\_Y42

#### **Widok kafelka z poziomu użytkowania Portalu eBOK:**

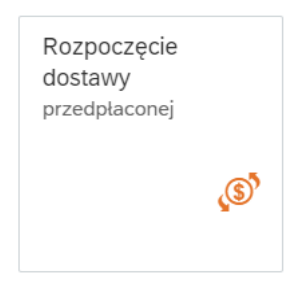

#### **Ważna informacja:**

W przypadku gdy na danym PoD jest realizowana usługa dystrybucyjna (PZD jest aktywne) a Odbiorca chciałby przejść na usługę przedpłatową, należy złożyć PZD na zakończenie dostawy przed uruchomieniem PZDSP w celu weryfikacji technicznych możliwość świadczenia usługi przedpłatowej. W przypadku braku możliwości świadczenia usługi przedpłatowej dotychczasowa umowa pozostaje aktywna.

OSD dokonuje przeliczenia ilości paliwa gazowego w jednostkach energii na jednostki objętości przy wykorzystaniu wartości współczynnika konwersji obowiązującego dla ORCS, w którym znajduje się punkt przed wskazanym przez ZUD w PZDSP dniem uiszczenia przez Odbiorcę końcowego opłaty z tytułu dostarczania paliwa gazowego do punktu wyjścia wyposażonego w przedpłatowy układ pomiarowy.

## <span id="page-22-0"></span>**2.19. PZDS - Doładowanie gazomierza przedpłatowego**

Dotyczy Punktu wyjścia wyposażonego w przedpłatowy układ pomiarowy. Przesłane PZDS - Doładowanie gazomierza przedpłatowego powinno zawierać dane dotyczące:

- ID PoD (w standardzie GS1),
- ilości Paliwa gazowego, jakie mają zostać dostarczone do Punktu wyjścia,
- data wniesienia opłaty.

#### **Wnioskowana data realizacji zawarta PZD:** data bieżąca

**Termin realizacji:** w dniu złożenia PZD

#### **Komunikat EDIFACT:** E03\_Y43

#### **Widok kafelka z poziomu użytkowania Portalu eBOK:**

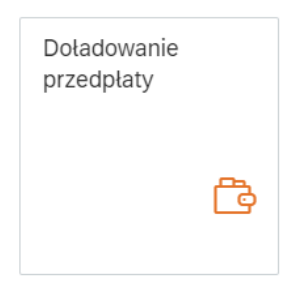

#### **Ważna informacja:**

OSD dokonuje przeliczenia ilość paliwa gazowego w jednostkach energii na jednostki objętości przy wykorzystaniu wartości współczynnika konwersji obowiązującego dla ORCS, w którym znajduje się punkt wyjścia przed wskazanym przez ZUD w PZDSP dniem uiszczenia przez Odbiorcę końcowego opłaty z tytułu dostarczania paliwa gazowego do punktu wyjścia wyposażonego w przedpłatowy układ pomiarowy.

#### <span id="page-22-1"></span>**2.20. Anulowanie PZD**

Dla każdego z typów wniosków PZD można złożyć wniosek o wycofanie przed terminem realizacji wskazanym w zatwierdzonym wniosku PZD. Przesłane PZD - Anulowanie powinno zawierać wymagane dane dotyczące:

• ID PoD (w standardzie GS1),

• nr komunikatu, który ma być anulowany.

#### **Terminy wycofania poszczególnych typów PZD:**

- PZD na wstrzymanie **do dnia wskazanego w zatwierdzonym PZD** jako dzień realizacji wstrzymania dostarczania Paliwa gazowego.
- PZD na Zmiana sprzedawcy nie później niż na **3 Dni robocze przed dniem zmiany sprzedawcy** wynikającym z zatwierdzonego PZD.
- PZDS na rozpoczęcie dostawy **nie później niż na 3 Dni przed datą uruchomienia z PZD.**
- PZD przepisanie umowy **do momentu zatwierdzenia PZD przez OSD.**
- PZDS na doładowanie gazomierza przedpłatowego **do dnia realizacji doładowania.**
- PZDS na rozpoczęcie dostawy dla usługi przedpłatowej **nie później niż na 3 Dni przed datą uruchomienia z PZD.**

Wniosek o wycofanie zatwierdzonego PZD nie może zostać złożony później niż na **3 Dni robocze przed dniem rozpoczęcia obowiązywania PZD** wskazanym w treści zatwierdzonego PZD typu:

- PZD związane ze szczególnymi warunkami świadczenia usługi dystrybucji,
- PZD na okres rozruch technologicznego,
- PZD na zasadach przerywanych,
- PZD krótkoterminowe,
- PZD długoterminowe,
- PZDS na rozpoczęcie dostawy dla usługi przedpłatowej,
- PZD na rozwiązanie umowy (przyczyny rozwiązania umowy),
- PZD na zakończenie dostawy przed uruchomieniem PZDSP,
- PZD na zakończenie usługi dla PZDSP,
- PZD związane ze zmianą mocy umownej/wielkości rocznego poboru,
- PZD związane ze zmianą cyklu odczytu (harmonogramu odczytu),
- PZD na zmianę danych handlowych (zmiana nazwy, adresu).

## **Komunikat EDIFACT:** E01\_E05, E02\_E05, E03\_E05

#### **Widok kafelka z poziomu użytkowania Portalu eBOK:**

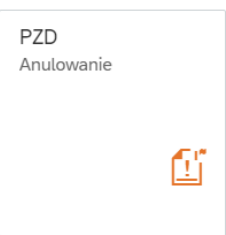

## <span id="page-24-0"></span>**3. Najczęściej popełniane błędy występujące w komunikacji z PSG w zakresie składania PZD (EDIFACT/Portal e-BOK)**

## **Przykład nr 1: Umowy krótkoterminowe są zgłaszane poprzez zwykłe rozpoczęcie dostaw, a następnie podejmowane są próby zmiany terminu obowiązywania umowy na krótkoterminową.**

W celu zawarcia PZD na okres krótszy niż 12 miesięcy należy przesłać PZD - Krótkoterminowe w zależności od okresu trwania (miesięczne i/lub dobowe). Zmiana terminu obowiązywania jest możliwa wyłącznie dla umów, których okres trwania jest dłuższy niż 12 miesięcy. W przypadku wydłużenia terminu obowiązywania umowy krótkoterminowej należy złożyć nowy wniosek PZD - Krótkoterminowe.

## **Przykład nr 2: Przy próbie zmiany terminu umowy na czas określony na umowę na czas nieokreślony, błędnie wprowadzana jest data końca umowy (np.:21.12.9999).**

Umowa na czas nieokreślony powinna mieć ustawioną datę końca umowy na 31.12.9999.

## **Przykład nr 3: Dla umów, które zostały rozwiązane u poprzedniego sprzedawcy w trybie Zmiany Sprzedawcy przysyłane są PZD na rozpoczęcie dostaw.**

W przypadku wypowiedzenia umowy u "poprzedniego" sprzedawcy w ramach procedury Zmiany sprzedawcy obowiązkiem "nowego" sprzedawcy jest złożenie PZD zmiana sprzedawcy. Złożenie PZD na rozpoczęcie dostaw jest automatycznie odrzucane, gdyż w miejscu odbioru jest aktywna umowa "poprzedniego" sprzedawcy (**nie jest wymagane przesłanie PZD na zakończenie**). Przyjęcie PZD - Zmiana sprzedawcy przez OSD powoduje "przepisanie" PZD do "nowego" sprzedawcy paliw gazowych. Informacja o rozwiązaniu i utworzeniu PZD jest przesyłana odpowiednio do "starego" i "nowego" sprzedawcy.

#### **Przykład nr 4: Próba przepisania Odbiorcy poprzez aktualizację danych handlowych.**

W przypadku, gdy w danym Punkcie wyjścia doszło do zmiany właściciela lokalu należy przesłać PZD - Przepisanie umowy, a nie PZD - Zmiana danych handlowych.

## **Przykład nr 5: Niewłaściwa kolejność przekazywania wniosków PZD - Zakończenie dostawy oraz PZD - Uruchomienie dostawy.**

W przypadku złożenia wniosku PZD - Uruchomienie dostaw z datą realizacji wcześniejszą niż data zakończenia dostawy określona w PZD - Zakończenie dostaw na danym punkcie wyjścia, komunikat zostanie odrzucony z komentarzem: "W punkcie wyjścia (PoD) istnieje aktywna umowa". Przesłanie PZD - Uruchomienie dostaw powinno zostać złożone po przesłaniu PZD - Zakończenie dostaw. Brak zachowania wskazanej powyżej kolejności przesyłania PZD spowoduje odrzucenie wniosków. Należy weryfikować zlecenia na eBOK i nie dublować komunikatów.

## **Przykład nr 6: Składanie wniosków PZD - Wznowienie dostawy przed datą wskazaną w PZD - Wstrzymanie dostawy**

W przypadku złożenia wniosku PZD - Wznowienie dostawy z datą realizacji wcześniejszą niż data wstrzymania wskazana w PZD - Wstrzymanie dostawy, komunikat zostanie odrzucony przez system z komentarzem: "Brak PZD na wstrzymanie". Nieprzesłanie poprawionego komunikatu będzie skutkować niezrealizowaniem wznowienia dostawy paliwa gazowego.

Ponadto przesłanie PZD - Wznowienie dostawy powinno zostać złożone z datą wstrzymania lub późniejszą niż data wskazana w PZD - Wstrzymanie dostawy. Przed datą wskazaną w poleceniu wstrzymania należy przesłać komunikat anulowania PZD na wstrzymanie.

#### **Przykład nr 7: Składanie PZD na wznowienie po dacie wskazanej w PZD na wstrzymanie**

Wniosek PZD - Wznowienie dostawy, który zostanie przesłany po dacie wstrzymania, będzie przyjęty z datą bieżącą lub późniejszą, wskazaną w PZD. W sytuacji, gdy nie doszło do demontażu gazomierza u odbiorcy, komunikat na wznowienie zostanie odrzucony z informacja na Portalu eBOK: "Instalacja nie jest wstrzymana". Oznacza to, że zlecenie na wstrzymanie zostało poprawnie odwołane.

W sytuacji, gdy doszło już do demontażu gazomierza u odbiorcy, zostanie utworzone zlecenie wznowienia do realizacji.. Status wniosku PZD na wznowienie będzie widoczny jako "Zaakceptowany"

#### **Przykład nr 8: Nieprawidłowe wskazanie okresu dla umowy krótkoterminowej dobowej.**

W przypadku zawarcia umowy na okres jednej doby umownej PZD - Krótkoterminowe powinno rozpoczynać i kończyć się w tej samej dobie np. od 01.01.2021 r. do 01.01.2021 r.

## **Przykład nr 9: Występujące przypadki braku weryfikacji po stronie ZUD komunikatów z odrzuceniem PZD.**

ZUD wykorzystujący w komunikacji z OSD podstawowy standard komunikacji EDIFACT powinien na bieżąco monitorować komunikaty odpowiedzi przychodzące z OSD dotyczące statusu złożonego PZD (np.: błędny nr PoD).

Poza komunikatami zwrotnymi wysłanymi przez EDIFACT, istnieje możliwość weryfikacji informacji o statusie danego PZD na portalu eBOK wykorzystując dostępną funkcjonalność w kafelku "PZD Raport Zbiorczy".

#### **Najczęściej pojawiające się błędy:**

- Przesyłanie przez ZUD nadmiarowych komunikatów, które zostają odrzucone z tą samo przyczyną (np. błędny nr PoD - ZUD nie weryfikuje przyczyny i nie poprawia wskazany błąd tylko kolejny raz przesyła komunikat z błędnym PoD).
- Wysłanie dwóch komunikatów w tym samym czasie, które dodatkowo wpływają do systemu OSD w odwrotnej kolejności, co może spowodować odrzucenie jednego z nich i momencie niezweryfikowania w odpowiednim czasie przez ZUD komunikatów z odpowiedzią usługa może nie być zrealizowana przez OSD na czas.

## **Przykład nr 10: Wysłanie w jednym czasie dwóch komunikatów – jednego na rozwiązanie umowy, drugiego na rozpoczęcie nowej umowy.**

W przypadku zarejestrowania jako pierwszego komunikatu na rozpoczęcie umowy system:

- odrzuci komunikat z powodu aktywnej umowy,
- przyjmie komunikat na rozwiązanie umowy,
- utworzy zlecenie na demontaż gazomierza.

Jeżeli ZUD nie zweryfikuje odpowiedzi i nie prześle ponownie komunikatu na uruchomienie skutkować to będzie demontażem gazomierza Odbiorcy

#### **Przykład nr 11: Brak zmiany daty w PZD dotyczącym korekty wniosku**

W przypadku wysłanego przez OSD komunikatu o korekcie wniosku PZD, w poprawionym PZD należy również zmienić datę w PZD (w terminie zgodnym z zapisami IRIESD). W przeciwnym wypadku PZD zostanie odrzucone z powodu wskazania zbyt wczesnej daty (sytuacja nie dotyczy PZD - Zmiana sprzedawcy).

## **Przykład nr 12: Niewłaściwa kolejność przekazywania wniosków PZD - Zakończenie dostawy oraz PZD - Przepisanie umowy**

Składając wniosek PZD - Przepisanie umowy w miejscu odbioru, dla którego wcześniej został zaakceptowany wniosek PZD - Zakończenie dostawy, należy w pierwszej kolejności anulować PZD - Zakończenie dostawy, następnie złożyć PZD - Przepisanie umowy. Dopiero po zaakceptowaniu wniosku PZD - Przepisanie umowy, można ponownie złożyć PZD - Zakończenie dostawy.

## **Przykład nr 13: Zmiana danych handlowy po przesłaniu komunikatu PZD - Zakończenie umowy**

Składając wniosek PZD - Zmiana danych handlowych dla PoD, na które wcześniej został złożony wniosek PZD - Zakończenie umowy, należy w pierwszej kolejności otrzymać z OSD informację o zaakceptowanym PZD. Dopiero po akceptacji wniosku PZD - Zakończenie umowy można złożyć wniosek PZD - Zmiana danych handlowych w celu aktualizacji danych. Przesłane PZD - Zmiana danych handlowych przed otrzymaniem informacji o zaakceptowanym wniosku PZD - Zakończenie umowy spowoduje odrzucenie PZD - Zmiana danych handlowych.